## МИНИСТЕРСТВО НАУКИ И ВЫСШЕГО ОБРАЗОВАНИЯ РОССИЙСКОЙ ФЕДЕРАЦИИ федеральное государственное бюджетное образовательное учреждение высшего образования «Тольяттинский государственный университет»

Институт химии и энергетики

(наименование института полностью)

Кафедра «Электроснабжение и электротехника» (наименование)

13.03.02 Электроэнергетика и электротехника (код и наименование направления подготовки, специальности)

Электроснабжение

(направленность (профиль) / специализация)

# **ВЫПУСКНАЯ КВАЛИФИКАЦИОННАЯ РАБОТА (БАКАЛАВРСКАЯ РАБОТА)**

на тему Проектирование системы электроснабжения группы цехов чугунно-литейного производства

Студент Д.А. Красильников Д.А. Самилия)

Руководитель д.п.н., профессор, Н.П. Бахарев (ученая степень, звание, И.О. Фамилия)

(личная подпись)

Консультант к.п.н., доцент, А.В. Кириллова (ученая степень, звание, И.О. Фамилия)

Тольятти 2021

### **Аннотация**

В рамках выполнения выпускной квалификационной работы представлен проект электроснабжения промышленного предприятия с чугунолитейным производством. При выполнении выпускной квалификационной работы, согласно задания, составлен генеральный план предприятия и определены параметры внешней энергосистемы. В первом разделе также представлено описание производимой предприятием продукции и климатические характеристики предполагаемого региона размещения предприятия.

На основании представленных в первом разделе выпускной квалификационной работы данных во втором разделе выполнен расчет электрических нагрузок с учетом высоковольтных потребителей – чугуноплавильные печи. Выбрано напряжение внутризаводской системы электроснабжения – 20 кВ. Определено количество и мощности цеховых трансформаторных подстанций и выполнено их размещение на генеральном плане предприятия. Выполнен расчет и выбор кабельных линий для питания цеховых трансформаторных подстанций.

В третьем разделе спроектирована главная подстанция предприятия. Главная подстанция выбрана в виде подстанции глубокого ввода. На подстанции выбраны два трансформатора ТДН 63000/110/20 кВ. Выполнен выбор кабелей на напряжение 110 кВ, а также выполнен расчет системы молниезащиты и релейной защиты распределительного устройства 20 кВ.

Пояснительная записка выполнена на 54 листах, содержит 10 таблиц и 6 рисунков. Графическая часть выпускной квалификационной работы выполнена на шести листах формата А1. Список используемых источников содержит 25 наименований, пять из которых на английском языке.

# **Abstract**

The title of the graduation work is «Design of a power supply system for the enterprise with a group of iron-foundries».

The senior paper consists of an introduction, three parts, a conclusion, tables, list of references including foreign sources and the graphic part on 6 A1 sheets.

The key issue of the thesis is the design of a power supply system for the whole enterprise including the group of iron foundries and its high voltage power equipment.

The aim of the work is to design a power supply system taking into account the specific of an industrial process.

The graduation work may be divided into several logically connected parts that are analysis of an enterprise, the design of a distribution system for the enterprise and the design of a main high voltage substation.

The design of power supply system and main high voltage substation were made using the foreign scientific experiments and the results of modeling the high voltage cables and high voltage vacuum switchgears.

In conclusion we'd like to stress this work is relevant in solving the problem of power supply of an enterprise because the power supply system that was designed during the work is a modern one because of using the voltage class 20 kV for the distribution system and it is novel for Russian enterprise.

# **Содержание**

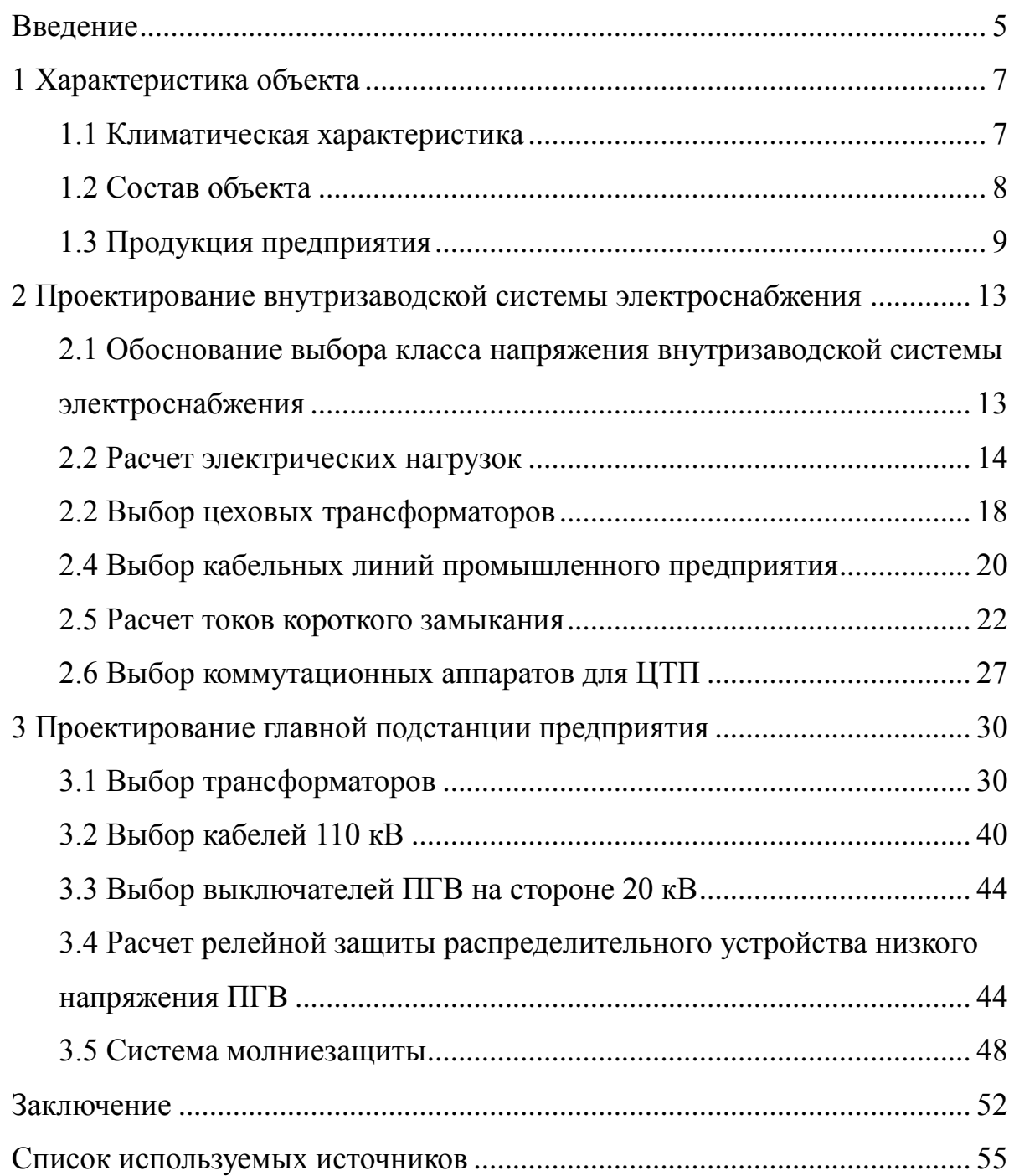

#### **Введение**

<span id="page-4-0"></span>Электроэнергетическая отрасль является фундаментом в развитии промышленного производства. Строительство новых крупных и мелких промышленных предприятий невозможно без обеспечения качественного и надежного электроснабжения.

Определение категорий надежности промышленных потребителей должно выполняться на стадии проектирования систем электроснабжения, так эти особенности влияют на принимаемые проектные решения.

Большинство крупных промышленных потребителей, к которым относятся и предприятия с чугунолитейными цехами в своем составе будут иметь различных потребителей по категории надежности.

Обычно вспомогательные цеха относятся к третьей категории надёжности электроснабжения, тогда как цеха основного производства чаще всего к первой или второй.

При проектировании систем электроснабжения промышленных предприятий необходимо уделять особое внимание современным проектным решениям и методикам выбора оборудования. Выбранное оборудования систем электроснабжения должно обеспечивать минимальный уровень потерь и высочайший уровень надежности.

Особое внимание необходимо уделять определению способов выполнения распределительной сети промышленного предприятия, так как от характера производства зависит тип используемых сетей, а также необходимо выбирать оптимальные мощности как силовых трансформаторов главных подстанций или подстанций глубокого ввода и распределительных трансформаторов.

Поэтому разработка проектов направленных на проектирование систем электроснабжения крупных промышленных предприятий является актуальной.

При разработке проектов систем электроснабжения крупных промышленных предприятий немаловажную роль играет определение климатических особенностей местности размещения производства.

Климатические особенности могут оказывать существенное влияние на выбор климатического исполнения оборудования систем электроснабжения, расчет молниезащиты объектов крупного промышленного предприятия и т.д.

Целью бакалаврской работы является разработка проекта электроснабжения крупного промышленного предприятия с группой чугунолитейных цехов расположенного на Средней Волге.

Для достижения поставленной в бакалаврской работе цели необходимо решение следующих задач:

1. Выполнить описание проектируемого крупного промышленного предприятия с группой чугунолитейных цехов, которое должно включать в себя краткое описание технологического процесса, описание климата региона размещения крупного промышленного предприятия, описание цехов предприятия и определение состава высоковольтного оборудования предприятия.

2. Выбор оборудования системы электроснабжения крупного промышленного предприятия с группой чугунолитейных цехов, включая кабели распределительной сети, цеховые распределительные трансформаторы и необходимое коммутационное оборудование.

3. Выбор типа главной подстанции промышленного предприятия с выбором необходимого высоковольтного и силового оборудования.

При разработке проекта системы электроснабжения необходимо использовать только современные виды оборудования, а также современные и только действующие нормативно-технические акты, рекомендации, методики и стандарты. При разработке проекта системы электроснабжения крупного промышленного предприятия с группой чугунолитейных цехов будут использованы учебно-методические пособия и справочники для учебного проектирования.

## <span id="page-6-0"></span>**1 Характеристика объекта**

Объектом выпускной квалификационной работы является крупное промышленное предприятие, расположенное на Средней Волге с группой чугунолитейных цехов.

Предметом выпускной квалификационной работы является система внутризаводского электроснабжения крупного промышленного предприятия с группой чугунолитейных цехов.

Для разработки проекта системы электроснабжения необходимо определить перечень цехов крупного промышленного предприятия, а также генеральный план промышленного предприятия.

Так как система электроснабжения крупного промышленного предприятия с группой литейных цехов являющаяся предметов выпускной квалификационной работы разрабатывается в рамках учебного проектирования, то данные по всем цехам промышленного предприятия, а в частности электрическая мощность каждого цеха определяется по удельной нагрузке исходя из типа цеха. Перечень цехов и их удельные мощности взяты из [2]. Генеральный план крупного промышленного предприятия с группой чугунолитейных цехов взят также из [2].

### <span id="page-6-1"></span>**1.1 Климатическая характеристика**

Как было сказано выше, объект выпускной квалификайионной работы расположен на Средней Волге согласно [2]. Средняя Волга – это регион называемый Среднее Поволжье. В регионе Среднее Поволжье в основном равнинный рельеф с преобладанием низменностей и всхолмлённых равнин. Климат региона Среднее Поволжье умеренно континентальный, с теплым летом. Среднемесячная температура воздуха в июле +25°С. Зима в регионе Среднее Поволжье довольно холодная, среднемесячная температура для наиболее холодного месяца – января достигает -15°С. Среднегодовое

количество осадков на севере региона Среднее Поволжье достигает 500 - 600 мм, а на юге примерно 200 - 300 мм. Природные зоны региона Среднее Поволжье - это смешанный лес, лесостепь, степь.

В общем для региона размещения промышленного предприятия нет необходимости рассматривать специализированное климатическое исполнение высоковольтного и силового оборудования. Ветровые нагрузки будут определены на генеральном плане предприятия, представленном в разделе 1.2 выпускной квалификационной работы и на первом чертеже графической части.

### <span id="page-7-0"></span>**1.2 Состав объекта**

Состав объекта выпускной квалификационной работы согласно заданию определен по [2].

Внешнее электроснабжение предприятия, возможно осуществить только от узловой подстанции энергосистемы напряжением 220/110/10 кВ. Данная подстанция является единственной, которая может обеспечить требуемый уровень надёжности электроснабжения предприятия, а также необходимый уровень напряжения и мощности. Поэтому в работе не будет выполняться выбор рационального напряжения системы внешнего электроснабжения, оно принимается исходя из условий – 110 кВ. Подстанция расположена в 20 км от крупного промышленного предприятия с группой чугунолитейных цехов.

Состав предприятия представлен в таблице 1.

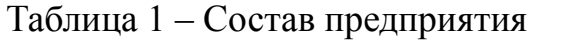

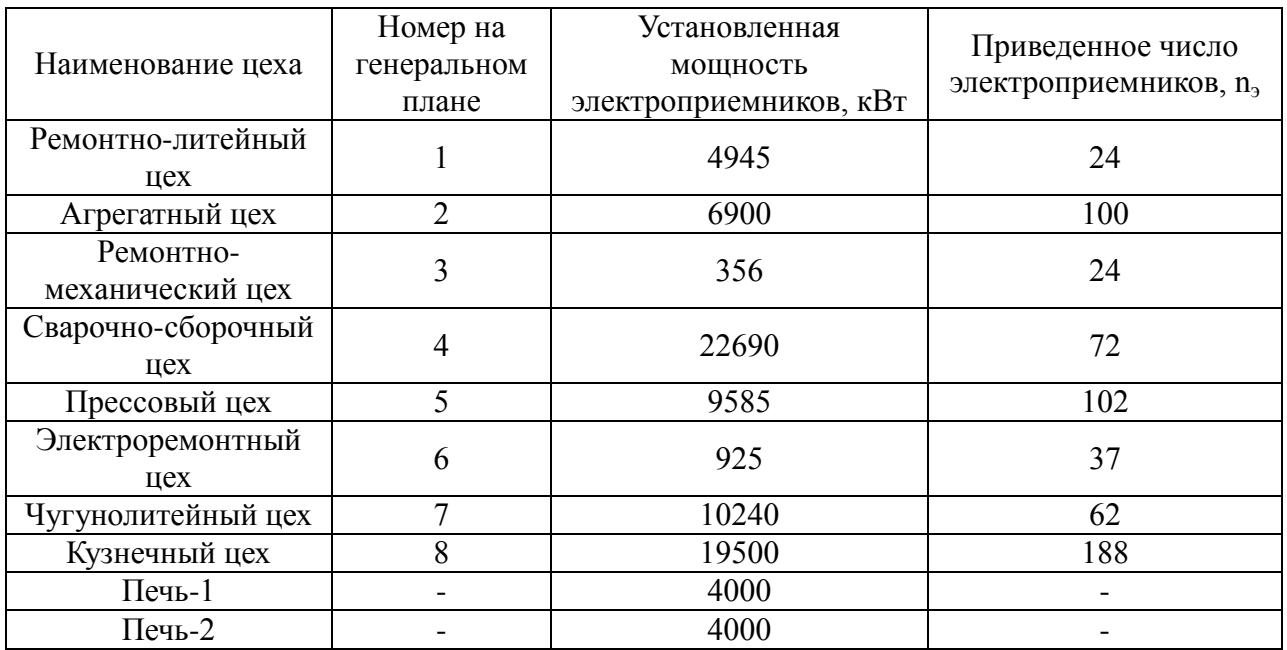

В таблице 1 представлены все цеха объекта выпускной квалификационной работы, размещение цехов представлено на генеральном плане, показанном на рисунке 1, также генеральный план предприятия в масштабе 1:1000 представлен в графической части ВКР на листе 1.

## <span id="page-8-0"></span>**1.3 Продукция предприятия**

Описание производимой предприятием, для которого выполняется проект электроснабжения, продукции является неотъемлемой частью выпускной квалификационной работы так как при выполнении выпускной квалификационной работы необходимо не только продемонстрировать навыки проектирования систем электроснабжения, но и продемонстрировать навыки проектирования в реальных условиях, когда технологический процесс оказывает серьезное влияние на выбор проектных решений.

Кроме того, описание технологического процесса необходимо для определения категорий надежности электроснабжения для каждого цеха крупного промышленного предприятия.

![](_page_9_Figure_0.jpeg)

1 – Ремонтно-литейный цех; 2 – Агрегатный цех; 3 – Ремонтно-механический цех; 4 – Сварочно-сборочный цех; 5 – Прессовый цех; 6 – Электроремонтный цех; 7 – Чугунолитейный цех; 8 – Кузнечный цех

Рисунок 1 – Генеральный план

Основная продукция, производимая промышленным предприятием с группой чугунолитейных цехов, определяется наличием именно группы чугунолитейных цехов. Данные цеха относятся к основному производству.

Продукцией промышленного предприятия являются отливки из чугуна. Перечень продукции можно условно разделить на две группы:

- 1. Продукция бытового и гражданского использования
- 2. Специализированная продукция.

К первой группе производимой продукции относятся:

- 1. Чугунные люки;
- 2. Телефонные люки;
- 3. Магистральные люки;
- 4. Плавающие люки;
- 5. Обечайки чугунных люков;
- 6. Крышки чугунных люков;
- 7. Дождеприемники;
- 8. Фланцевые дождеприемники;
- 9. Самонивелирующие дождеприемники;
- 10.Ливневые решетки;
- 11.Напольная чугунная плитка квадратная.

Ко второй группе производимой продукции относятся:

- 1. Отливки из специализированных чугунов для производства формооснастки;
- 2. Отливки и детали из высокопрочных чугунов;
- 3. Отливки и детали из износостойких и жаростойких чугунов;
- 4. Отливки и детали из антифрикционных чугунов;
- 5. Отливки и детали из серого чугуна;
- 6. Брони для бетоносмесителей;
- 7. Дробильное оборудование;
- 8. Броня шаровых мельниц;
- 9. Литье для бетонных заводов;

10.Формооснастка для стеклотары;

11.Комплектующие стеклоформующих машин;

12.Колосниковые решетки (колосники).

Выводы по разделу 1:

1. Дана краткая характеристика климата для региона размещения крупного промышленного предприятия с группой чугунолитейных цехов;

2. Определен состав крупного промышленного предприятия с определением удельных мощностей для каждого цеха и построением генерального плана предприятия;

3. Представлено описание производимой продукции промышленного предприятия;

4. Питание проектируемой системы электроснабжения осуществляется от узловой подстанции 220/110/10 кВ энергосистемы, поэтому внешнее напряжение системы электроснабжения предприятия принято равным 110 кВ.

### <span id="page-12-0"></span>**2 Проектирование внутризаводской системы электроснабжения**

# <span id="page-12-1"></span>**2.1 Обоснование выбора класса напряжения внутризаводской системы электроснабжения**

Класс напряжения 20 кВ является новым, но достаточно перспективным классом напряжения. Данный класс напряжения занимает промежуточное положение между классами напряжения 10 кВ и 35 кВ. Тем самым, достигается среднее положение, когда не требуются достаточно большие размеры изоляции электрооборудования, и при этом, потери напряжения и мощности значительно меньше, чем при использовании более низких классов напряжения 10 и 6 кВ [15].

Покажем на расчетном примере, как изменяются потери напряжения и мощности при использовании класса напряжения 20 кВ [21].

Возьмем выражение (1), которое показывает зависимость уровня потерь напряжения от класса напряжения:

$$
\Delta U = \frac{P_{\rm p} \cdot R \cdot l + Q_{\rm p} \cdot X \cdot l}{U},\tag{1}
$$

где  $\Delta U$  – абсолютная потеря напряжения, В

 $R$  – погонное активное сопротивление кабеля, Ом/км;

 $l$  – длина кабельной линии, км;

- погонное реактивное сопротивление кабеля, Ом/км;
- напряжение кабельной линии, кВ.

Подставляем в выражение (1) значения:

$$
\Delta U = \frac{4945 \cdot 0.121 \cdot 0.25 + 3857 \cdot 0.09 \cdot 0.25}{10} = 23.6 \text{ B}
$$

Теперь, рассчитаем потери активной мощности по выражению (2):

$$
\Delta P = \frac{P^2 + Q^2}{U^2} \cdot R,\tag{2}
$$

где  $\Delta P$  - потери активной мощности, кВт;

 $P$  - активная мощность, передаваемая по кабельной линии, кВт;

 $Q$  - реактивная мощность, передаваемая по кабельной линии, квар.

Рассчитаем потери активной мощности при использовании класса напряжения 10 кВ:

$$
\Delta P = \frac{4945^2 + 3857^2}{10^2} \cdot 0,121 = 47 \text{ kBr}
$$

Теперь, проделаем эти же расчеты для класса напряжения 20 кВ:

$$
\Delta U = \frac{4945 \cdot 0.121 \cdot 0.25 + 3857 \cdot 0.09 \cdot 0.25}{20} = 11.8 \text{ B}
$$

$$
\Delta P = \frac{4945^2 + 3857^2}{20^2} \cdot 0.121 = 11 \text{ kBr}
$$

Таким образом, хорошо заметно, что при использовании класса напряжения 20 кВ потери активной мощности и потери напряжения значительно меньше, чем при использовании более низких классов напряжения [16]. Таким образом, при новом проектировании необходимо стараться применять класс напряжения 20 кВ.

### <span id="page-13-0"></span>**2.2 Расчет электрических нагрузок**

Расчет электрических нагрузок ведем в соответствии с [10], [13], [17]. Определим суммарную расчетную активную мощность всех цехов промышленного предприятия по формуле (1):

$$
P_{\mathbf{p}\Sigma} = \Sigma P_{\mathbf{p}} \tag{3}
$$

где  $P_{\text{DZ}}$  – суммарная активная мощность всех цехов, кВт;

 $\sum P_p$  – сумма активных мощностей цехов, кВт.

По (3) определим суммарную активную мощность предприятия:

$$
P_{\text{pZ}} = 4945 + 6900 + 356 + 2269 + 9585 + 925 + 10240 + 1950 = 40587 \text{ kBr.}
$$

Теперь таким же образом определяется суммарную расчетную реактивную мощность всех цехов промышленного предприятия по формуле  $(4)$ :

$$
Q_{\mathbf{p}\Sigma} = \Sigma Q_{\mathbf{p}}.\tag{4}
$$

где  $Q_{p\varSigma}$  – суммарная реактивная мощность всех цехов, квар;

 $\varSigma Q_{\rm p}$  – сумма реактивных мощностей цехов, квар.

По (2) определим суммарная реактивная мощность промышленного предприятия:

$$
Q_{pZ} = 3857 + 6486 + 284 + 2382 + 9489 +
$$
  
+693 + 10649 + 1872 = 42787 kgap.

Определим полную расчетную мощность промышленного предприятия по формуле (5):

$$
S_p = \sqrt{P_p^2 + Q_p^2} \tag{5}
$$

где  $\mathcal{S}_\mathrm{p}$  - полная мощность, MBA.

С помощью формулы (3) определяется полную мощность промышленного предприятия:

$$
S_p = \sqrt{40587^2 + 42787^2} = 58974 \text{ MBA}.
$$

Определим суммарный расчетный ток промышленного предприятия по формуле (6):

$$
I_{\rm p} = \frac{S_{\rm p}}{\sqrt{3} \cdot U_{\rm H}},\tag{6}
$$

где  $I_p$  – суммарный расчетный ток промышленного предприятия, А;

 $U_{\rm H}$  – номинальное напряжение внутризаводской системы электроснабжения, кВ, принято 20 кВ.

При помощи формулы (6) определяется суммарный расчетный ток промышленного предприятия:

$$
I_{\rm p} = \frac{58974}{\sqrt{3} \cdot 20} = 2745 \, \text{A}
$$

Используя [13] определяется коэффициент одновременности. Согласно [13] коэффициент одновременности составляет 0,95. Теперь с помощью формулы (7) определяется расчетная активная мощность на шинах ПГВ:

$$
P_{\rm p} = \Sigma P_{\rm p} \cdot k_{\rm o} \tag{7}
$$

где  $k_0$  – коэффициент одновременности, принимается равным 0,95.

С помощью вышеприведенной формулы определяется расчетная активная мощность на шинах ПГВ:

$$
P_{\rm p} = 40587 \cdot 0.95 = 38655 \text{ kBr}.
$$

Для расчета активной и реактивной мощностей высоковольтных электроприемкников (Печь-1, Печь-2) необходимо использовать формулы (6) и (8):

$$
P_{\rm p} = P_{\rm y} \cdot k_3 \tag{8}
$$

где  $P_y$  – установленная мощность высоковольтных электроприемников, кВт;

 $k_3$  – коэффициент загрузки высоковольтных электроприемников.

Расчетное значение реактивной мощности:

$$
Q_{\rm p} = Q_{\rm y} \cdot k_{\rm a} \tag{9}
$$

где  $Q_v$  – установленная реактивная мощность высоковольтных электроприемников, квар;

С помощью формул (8) и (9) определяется активная и реактивная мощности высоковольтных электроприемкников:

> $P_p = 4000 \cdot 0,44 = 1760$  квар  $Q_p = 8160 \cdot 0.44 = 3590$  квар.

Аналогичным образом определяются расчетные реактивная и полная мощности промышленного предприятия, данные сведены в таблицу 2.

# <span id="page-17-0"></span>**2.2 Выбор цеховых трансформаторов**

Для выбора цеховых трансформаторов используем [13]. Выбор цеховых трансформаторных подстанций (ТП) сведем к выбору количества цеховых ТП на каждый из цехов согласно генерального плана предприятия, а также к определению мощности каждой ТП. Все ТП выполняем двухтрансформаторными.

Воспользуемся выражением (10):

$$
N_{\text{TI}} = \frac{P_{\text{p}}}{k_{\text{3}} \cdot S_{\text{t},\text{nom}}},\tag{10}
$$

где  $N_{\text{TI}}$  – число трансформаторных подстанций;

 $P_{\rm p}$  – расчетная нагрузка цеховых электроприемников на стороне 0,4 кВт;

 $k<sub>3</sub>$  – коэффициент загрузки трансформатора;

 $S_{\text{\tiny T.HOM}}$  – Установленная мощность выбранного трансформатора, кВА.

Определяем число цеховых трансформаторных подстанций (ЦТП) для ремонтно-литейного цеха при помощи формулы (10):

$$
N_{\text{TI}} = \frac{4945}{0.7 \cdot 2500} = 2.8 \approx 3
$$

| Наименование                  | $k_{\rm H}$ | $\cos \varphi$ | $tg\varphi$              | $P_p$ , $\kappa B$ T | $Q_p$ , квар | $S_p$ , $\kappa BA$ | $I_p$ , A |
|-------------------------------|-------------|----------------|--------------------------|----------------------|--------------|---------------------|-----------|
| Ремонтно-<br>литейный цех     | 0,55        | 0,79           | 0,78                     | 4945                 | 3857         | 6271                | 181       |
| Агрегатный цех                | 0,68        | 0,73           | 0,94                     | 6900                 | 6486         | 9470                | 273       |
| Ремонтно-<br>механический цех | 0,34        | 0,78           | 0,8                      | 356                  | 284          | 456                 | 13        |
| Сварочно-<br>сборочный цех    | 0,54        | 0,69           | 1,05                     | 2269                 | 2382         | 3290                | 95        |
| Прессовый цех                 | 0,61        | 0,71           | 0,99                     | 9585                 | 9489         | 13488               | 389       |
| Электроремонтный<br>цех       | 0,3         | 0,8            | 0,75                     | 925                  | 693          | 1156                | 33        |
| Чугунолитейный<br>цех         | 0,62        | 0,68           | 1,04                     | 10240                | 10649        | 14774               | 426       |
| Кузнечный цех                 | 0,69        | 0,72           | 0,96                     | 19500                | 1872         | 2703                | 78        |
| Печь-1                        | 0,44        | 0,32           | 2,04                     | 1760                 | 3590         | 3999                | 385       |
| Печь-2                        | 0,44        | 0,32           | 2,04                     | 1760                 | 3590         | 3999                | 385       |
| Итого                         | 0,95        | 0,73           | $\overline{\phantom{a}}$ | 38655                | 40750        | 56625               | 2146      |

Таблица 2 – Результаты расчета нагрузок по внутризаводской системе электроснабжения промышленного предприятия

Для электроснабжения ремонтно-литейного цеха необходимо 3 ЦТП.

Выбор числа и мощности цеховых трансформаторов других цехов промышленного предприятия выполняется аналогично. Результаты выбора приведены в таблице 3.

![](_page_19_Picture_165.jpeg)

Таблица 3 – Число ЦТП промышленного предприятия

### <span id="page-19-0"></span>**2.4 Выбор кабельных линий промышленного предприятия**

Выбор кабельных линий для прокладки по территории промышленного предприятия осуществляем с помощью [11]. Выбор кабельных линий (КЛ) будем осуществлять по длительно допустимому току с учетом снижающих коэффициентов для прокладки КЛ в земле. Данный способ прокладки выбран потому что территория предприятия не имеет плотной застройки, нет рисков розлива агрессивных жидкостей. Выберем сечение КЛ ПГВ-ТП-6. Из таблицы 2 берется значение номинального тока 6 корпуса промышленного предприятия. Данный ток составляет 33 А. Используя таблицы [11] находим ближайшее значение 38 A, которое соответствует сечению в 2,5 мм<sup>2</sup>. В каталоге [6] видим, что наименьшее сечение выпускаемых алюминиевых кабелей составляет 16 мм<sup>2</sup>. Выбираем кабель марки АСБГ-3х16

Далее определяется потеря напряжения в кабельной линии. Для примера возьмем линию ПГВ-ТП-6. Для расчета потерь активной и реактивной мощности используются выражения (11) и (12):

$$
U = \frac{P_{\rm p} \cdot R \cdot l + Q_{\rm p} \cdot X \cdot l}{U},\tag{11}
$$

где  $\Delta U$  – абсолютная потеря напряжения, В

 $R$  – погонное активное сопротивление кабеля, Ом/км;

 $l$  – длина кабельной линии, км;

 $X$  – погонное реактивное сопротивление кабеля, Ом/км.

$$
\Delta U(\%) = \frac{P_{\rm p} \cdot R \cdot l + Q_{\rm p} \cdot X \cdot l}{U^2},\tag{12}
$$

где  $\Delta U(\%)$  – относительная потеря напряжения, %.

Теперь с помощью выражений (11) и (12) вычислим абсолютную и относительную потерю напряжения в кабельной линии ГПП-ТП-1:

$$
\Delta U = \frac{925 \cdot 0,206 \cdot 0,11 + 693 \cdot 0,143 \cdot 0,11}{20} = 2 \text{ B}
$$

$$
\Delta U(\%) = \frac{925 \cdot 0,206 \cdot 0,11 + 693 \cdot 0,143 \cdot 0,11}{20^2} = 0,08 \%
$$

Исходя из полученных значений заметно, что для данной линии потеря напряжения не велика.

Выбор кабелей для остальных участков определяется аналогично, результаты выбора сведены в таблицу 4.

Таблица 4 Результаты выбора кабелей для внутризаводской системы электроснабжения машиностроительного завода

![](_page_21_Picture_372.jpeg)

# <span id="page-21-0"></span>**2.5 Расчет токов короткого замыкания**

Расчет токов короткого замыкания (КЗ) необходимо проводить с использованием [3], [14].

Перед расчетом ТКЗ необходимо составить схему замещения. Схема замещения представлена на рисунке 2.

 $\frac{3C}{2}$   $\frac{X_{C}}{X_{C}}$   $\frac{X_{C}}{X_{C}}$   $\frac{X_{C}}{X_{C}}$   $\frac{X_{C}}{X_{C}}$   $\frac{X_{C}}{X_{C}}$   $\frac{X_{C}}{X_{C}}$ 

# Рисунок 2 – Схема замещения для расчета ТКЗ в общезаводской системе электроснабжения

Выполним в качестве примера расчет токов КЗ для участка ПГВ-ТП-6 от шин 110 кВ ПГВ до шин 0,4 кВ ТП-6 [20]. Расчет ведем в именованных единицах.

Сначала определяется сопротивление питающей энергосистемы с помощью выражения (13):

$$
x_{\rm c} = \frac{U_{\rm c}^2}{S_{\rm kmax}},\tag{13}
$$

где  $x_c$  – сопротивление питающей энергосистемы, Ом;

 $U_c$  – напряжение энергосистемы, кВА.

Определяем сопротивление питающей энергосистемы с помощью выражения (13):

$$
x_{\rm c} = \frac{115^2}{860 \cdot 10^6} = 0,00001 \text{ OM}
$$

Теперь определяется сопротивление обмотки ВН силового трансформатора ПГВ по выражению (14):

$$
x_{\text{TP.BH}} = 0.125 \cdot x_{\text{T}},\tag{14}
$$

где  $x_{\text{TP,BH}}$  – Сопротивление обмотки ВН силового трансформатора, Ом;

 $x_{\rm r}$  – Сопротивление силового трансформатора, Ом.

Определяем сопротивление обмотки ВН силового трансформатора ПГВ по выражению (14):

$$
x_{\text{TP.BH}} = 0.125 \cdot 0.27 = 0.03 \text{ OM}
$$

Определим сопротивление обмотки НН силового трансформатора ПГВ по выражению (15):

$$
x_{\text{TP.HH}} = 1.75 \cdot x_{\text{T}} \tag{15}
$$

где  $x_{\text{TD.HH}}$  – сопротивление обмотки НН силового трансформатора, Ом.

Определяем сопротивление обмотки НН силового трансформатора ПГВ по выражению (15):

$$
x_{\text{TP.HH}} = 1.75 \cdot 0.40 = 0.70
$$

Определим сопротивление кабельной линии ПГВ-ТП-6 с применением выражения (16):

$$
x_{\kappa n} = x_{\gamma n} \cdot l \tag{16}
$$

где кл *–* Сопротивление кабельной линии, Ом;

 $x_{y}$  - Удельное сопротивление кабельной линии, Ом/км.

Определяем сопротивление кабельной линии ПГВ-ТП-6 с применением выражения (16):

$$
x_{\text{\tiny{KJ}}}=0.143\cdot0.11=0.02\text{ Om}
$$

Теперь определим сопротивление обмотки ВН цехового трансформатора ТП-6 по выражению (14):

$$
x_{\text{TP.BH}} = 0.125 \cdot 2.2 = 0.27 \text{ OM}
$$

Теперь рассчитанные сопротивления складываются для нахождения совокупного сопротивления рассматриваемого участка (15):

$$
x_{\Sigma} = x_{\rm c} + x_{\rm rp, BH} + x_{\rm rp, HH} + x_{\rm KJ} + x_{\rm rp, BH} \tag{15}
$$

где  $x_{\Sigma}$  - совокупное сопротивление рассматриваемого участка, Ом

Определяем совокупное сопротивление рассматриваемого участка (15):

$$
x_{\Sigma} = 0.00001 + 0.03 + 0.70 + 0.02 + 0.27 = 1.02
$$
 Om

Затем определяется ток трехфазного КЗ на шинах 20 кВ ТП-6. Для определения тока трехфазного КЗ на шинах 20 кВ ТП-6 используется выражение (16):

$$
I_{\kappa}^{(3)} = \frac{U_{\rm c}}{\sqrt{3} \cdot x_{\Sigma}},\tag{16}
$$

где  $I_{\rm \scriptscriptstyle K}^{(3)}$  – ток трехфазного КЗ на шинах 0,4 кВ ТП-1, А.

Определяем ток КЗ на шинах 0,4 кВ ТП-6 с помощью выражения (16):

$$
I_{\kappa}^{(3)} = \frac{20}{\sqrt{3} \cdot 1,02} = 1,1 \text{ kA}
$$

Теперь определим значение ударного тока КЗ с применением выражения (17):

$$
i_{\mathbf{y}_{\mathbf{A}}} = \sqrt{2} \cdot I_{\mathbf{k}}^{(3)} \cdot K_{\mathbf{y}_{\mathbf{A}}} \tag{17}
$$

где  $i_{v}$  - ударный ток КЗ, А;

 $K_{\text{y} \text{z}}$  – ударный коэффициент, в данном случае составляет 1,2.

Определяем ударный ток КЗ по выражению (17):

$$
i_{\text{y}_{\text{A}}} = \sqrt{2} \cdot 1.1 \cdot 1.2 = 1.8 \text{ kA}
$$

Определим апериодическую составляющую тока КЗ по выражению (18):

$$
i_{a0} = \sqrt{2} \cdot I_{\kappa}^{(3)} \tag{18}
$$

Определяем апериодическую составляющую тока КЗ для участка ПГВ-ТП-6 по выражению (18):

$$
i_{a0} = \sqrt{2} \cdot 1, 1 = 1, 5 \text{ kA}
$$

Для остальных участков расчет токов КЗ выполняется аналогично, результаты расчетов сведены в таблицу 5.

![](_page_26_Picture_302.jpeg)

## Таблица 5 – Результаты расчета токов короткого замыкания

# <span id="page-26-0"></span>**2.6 Выбор коммутационных аппаратов для ЦТП**

В этом пункте необходимо выполнить выбор коммутационных аппаратов для ЦТП. Во внутризаводской системе электроснабжения перед ЦТП, как правило, устанавливаются разъединители-предохранители или выключатели нагрузки. Разъединители-предохранители не такие надежные и безопасные, как выключатели нагрузки, поэтому будем рассматривать их [7]. Выполним выбор выключателя нагрузки для ТП-6. Сначала определяется полный расчетный ток КЗ выключателя нагрузки с применением выражения  $(19)$ :

$$
i = I_{\kappa}^{(3)} + i_a \tag{19}
$$

где, і - полный ток КЗ, А;

 $I_{\kappa}^{(3)}$  - периодическая составляющая тока КЗ, А;

 $i_a$  - апериодическая составляющая тока КЗ, А.

Определяем полный расчетный ток КЗ для ТП-6 по выражению (19):

$$
i = 1.1 + 1.5 = 2.6
$$
 kA

С применением выражения (20) определяется тепловой импульс при воздействии тока КЗ:

$$
B_{\kappa} = I_{\kappa}^{(3)2} \cdot \tau \tag{20}
$$

где  $B_{\text{\tiny K}}$  - расчетный тепловой импульс,  $\text{A}^2\!/\text{c};$ 

 $\tau$  - Время отключения, принимается равным 0,1, с

Рассчитываем тепловой импульс при воздействии тока КЗ по выражению (20):

$$
B_{\rm K} = 1.1^2 \cdot 0.1 = 121000 \,\mathrm{A}^2/\mathrm{c}
$$

По каталогу фирмы UESA [19] выбираем выключатель нагрузки типа KLF20/630-275. Выполним сравнение расчетных параметров с номинальными для выбранного выключателя нагрузки, остальные расчеты сведем в таблицу 6:

$$
i < i_{\text{HOM}} = 2.6 < 42.3
$$
\n
$$
B_{\kappa} < B_{\text{KHOM}} = 121000 < 280000
$$
\n
$$
I_{\text{p}} < I_{\text{HOM}} = 33 < 1000
$$

![](_page_28_Picture_365.jpeg)

### Таблица 6 – Выбранные выключатели нагрузки

Выводы по разделу 2:

1. Для внутризаводской системы электроснабжения выбрано напряжение 20 кВ и показаны преимущества его использования на предприятии.

2. Выполнен расчет электрических нагрузок. Получены значения для полной мощности 56,625 МВА, активной 38,655 МВА.

3. Выбраны кабельные линии для питания цеховых ТП и высоковольтных потребителе, выбраны трехжильные кабели марки АСБГ различных сечений, в зависимости от мощности ТП.

4. Выполнен расчет токов короткого замыкания, результаты которого использованы при выборе коммутационных аппаратов.

5. Выбраны коммутационные аппараты для установки на цеховых ТП. Выбраны выключатели нагрузки KLF20/630-275.

### <span id="page-29-0"></span>**3 Проектирование главной подстанции предприятия**

Для объекта выпускной квалификационной работы принято использовать в качестве главной подстанции предприятия, подстанцию глубокого ввода (ПГВ). Отличительной особенностью ПГВ является отсутствие коммутационных аппаратов на стороне высокого напряжения, ввод высокого напряжения осуществляется непосредственного на ввод силовых трансформаторов кабельной линией.

Для проектирования ПГВ необходимо:

- Выбрать мощность, тип и количество силовых трансформаторов;
- Выбрать ячейки для установки в распределительном устройстве низкого напряжения.
- Выбрать кабель 110 кВ для питания трансформаторов ПГВ.

### <span id="page-29-1"></span>**3.1 Выбор трансформаторов**

Для выбора числа и мощности силовых трансформаторов необходимых для установки на ПГВ в таблице 2 был выполнен расчет нагрузок. По результатам расчета получено значение максимальной полной мощности *Sр*.max = 56625 кВА и значение максимальной активной мощности  $P_{p, \text{max}} = 38655 \text{ kBr}$ . Для выбора требуемой мощности трансформаторов ПГВ определим мощность из условия:

$$
S_{\rm T} \ge \frac{S_{\rm p.max} \cdot K_{I-II}}{k_{\rm an} \cdot (n-1)},\tag{21}
$$

где  $K_{I-II}$  – относительное участие потребителей первой и второй категорий налаженности электроснабжения в общем числе нагрузки, принимаем равным 0,85;

 $k_{\text{an}}$  – коэффициент допустимой аварийной перегрузки, принимаем равны 1,4;

 $n$  – количество трансформаторов на ПГВ, шт.

Выполним расчет необходимой мощности трансформатора исходя из условия установки двух трансформаторов на ПГВ [8], рассматривать к установке один трансформатор нельзя, так как это не обеспечит требуемый уровень надёжности электроснабжения потребителей [12].

При условии установки двух трансформаторов мощность каждого, согласно выражению (21):

$$
S_{\rm r} = \frac{S_{\rm p.max} \cdot K_{I-II}}{k_{\rm an} \cdot (n-1)} = \frac{56625 \cdot 0.85}{1.4 \cdot (2-1)} = 34379.46 \text{ (kBA)}
$$
(22)

Исходя из полученного значения в выражении (22) мощность трансформатора, при условии двух трансформаторов на ПГВ, больше 34379,46 кВА. Согласно стандартной шкале мощностей трансформаторов [4] допустимыми вариантами будут считаться трансформаторы с мощностями 40000 и 630000 МВА. Определим паспортные данные для трансформаторов мощностью 40 и 63 МВА. Паспортные данные определим по каталогам производителей трансформаторного оборудования [5]. Паспортные данные занесем в таблицу 7. Для выбранного напряжения внутризаводской системы электроснабжения 20 кВ, среди отечественных производителей были найдены только силовые трансформаторы производства СВЭЛ, г. Екатеринбург.

Таблица 7 – Паспортные данные трансформаторов

| Марка |             | $\frac{8}{2}$            | Напряжение  |    | Потери            | Потери    | Ток       |
|-------|-------------|--------------------------|-------------|----|-------------------|-----------|-----------|
|       | Номинальная | Напряжение<br>замыкания, | обмоток, кВ |    | короткого         | холостого | холостого |
|       | мощность    | короткого                | <b>BH</b>   | HH | замыкания,        | хода, кВт | хода, %   |
|       |             |                          |             |    | $\kappa$ B $\tau$ |           |           |
| ТДН   | 40000       | 10,5                     | 115         | 22 | 175               | 37        | 0,55      |
| ТДН   | 63000       | 10,5                     | 115         | 22 | 191               | 39        | 0,5       |

Определим оптимальный коэффициент загрузки [23] для каждого силового трансформатора по выражению:

$$
k_{\text{onr}} = \sqrt{\frac{P_{\text{x}}}{P_{\text{x}}}}
$$
 (23)

где  $P_x$  – паспортное значение потерь холостого хода, кВт;

 $P_{K}$  – паспортное значение потерь короткого замыкания, кВт.

Определим оптимальный коэффициент загрузки для трансформатора ТДН 40000 по выражению (23):

$$
k_{\text{onT}} = \sqrt{\frac{P_{\text{x}}}{P_{\text{k}}}} = \sqrt{\frac{37}{175}} = 0.46. \tag{24}
$$

Определим оптимальный коэффициент загрузки для трансформатора ТДН 63000 по выражению (23):

$$
k_{\text{onr}} = \sqrt{\frac{P_{\text{x}}}{P_{\text{K}}}} = \sqrt{\frac{39}{191}} = 0.45
$$
 (25)

Для выбора силового трансформатора из определённых в таблице 7 необходимо составить годовой график нагрузок для ПГВ из учета расчетной мощности.

Для получения годового упорядоченного графика нагрузок, выполним сложение суточных графиков, представленных на рисунках 3 и 4. Годовой упорядоченный график полной мощности представлен на рисунке 5, годовой график активной мощности на рисунке 6.

![](_page_32_Figure_0.jpeg)

Рисунок 3 – Суточный график полной мощности для зимнего периода

![](_page_32_Figure_2.jpeg)

Рисунок 4 – Суточный график мощности для летнего периода

![](_page_33_Figure_0.jpeg)

Рисунок 5 – Годовой график полной мощности

![](_page_33_Figure_2.jpeg)

Рисунок 6 – Годовой график активной мощности

Данные для годовых графиков мощности сведем в таблицу для определения коэффициентов загрузки для каждого трансформатора.

Коэффициент загрузки в таблице 8 будем рассчитывать для каждой ступени годового графика нагрузок по выражению:

$$
k_{si} = \frac{S_i}{n \cdot S_{\text{T}.\text{HOM}}},\tag{26}
$$

где  $S_i$  – полная мощность соответствующей ступени годового графика нагрузок по полной мощности (рисунок 3), кВА.

 $S_{\text{T}}_{\text{HOM}}$  – номинальная мощность силового трансформатора, выбирается исходя из варианта установки трансформатора 40000 кВА для трансформатора ТДН 40000/110/20 либо 63000 кВА для трансформатора ТДН 630000/110/20;

 $n$  – число трансформаторов на ПГВ, принимаем равным 2.

Для оценки параметров графиков нагрузок предприятия. Для годового графика определим потребляемую электроэнергию за год. Для этого будем использовать выражение:

$$
W_i = P_i \cdot t_i, \tag{27}
$$

где  $P_i$  – активная мощность соответствующей ступени годового графика активной нагрузки предприятия, кВт;

 $t_i$  – длительность каждой степени годового графика нагрузок активной мощности, ч.

Далее необходимо определить годовое значение потребляемой электрической энергии. Для этого воспользуемся выражением:

$$
W_{\text{ro}_A} = \sum_{i=1}^m W_i,\tag{28}
$$

где – номер ступени годового графика активной нагрузки предприятия;

 $m$  – число ступеней годового графика нагрузок активной мощности;

 $W_i$  – электрическая энергия, потребляемая на соответствующей ступени годового графика нагрузок, кВт∙ч.

Среднее значение расчетного коэффициента загрузки для каждого варианта установки силового трансформатора определяется по выражению:

$$
\hat{k}_3 = \frac{\sum_{i=1}^m k_i}{m},\tag{29}
$$

где  $i$  – номер соответствующей ступени годового графика нагрузок;

 $m$  – общее число ступеней годового графика нагрузок;

 $k_i$  – коэффициент загрузки для соответствующей ступени годового графика активной мощности.

| $T$ , ч |                | $S_i$ , KBA | $P_i$ , K $B$ T | $W_i$ <sub>K</sub> B <sub>T</sub> | ТДН 40000 | ТДН 63000 |
|---------|----------------|-------------|-----------------|-----------------------------------|-----------|-----------|
|         | $t_i$ , $q$    |             |                 |                                   | $k_{3i}$  | $k_{3i}$  |
|         | $\overline{2}$ | 3           | 4               | 5                                 | 6         |           |
| 150     | 150            | 56625       | 38505           | 5775750                           | 0,707813  | 0,449405  |
| 300     | 150            | 56625       | 38505           | 5775750                           | 0,707813  | 0,449405  |
| 450     | 150            | 53793,75    | 36579,75        | 5486963                           | 0,672422  | 0,426935  |
| 600     | 150            | 53793,75    | 36579,75        | 5486963                           | 0,672422  | 0,426935  |
| 750     | 150            | 53793,75    | 36579,75        | 5486963                           | 0,672422  | 0,426935  |
| 900     | 150            | 53793,75    | 36579,75        | 5486963                           | 0,672422  | 0,426935  |
| 1050    | 150            | 53793,75    | 36579,75        | 5486963                           | 0,672422  | 0,426935  |
| 1200    | 150            | 53793,75    | 36579,75        | 5486963                           | 0,672422  | 0,426935  |
| 1350    | 150            | 50962,5     | 34654,5         | 5198175                           | 0,637031  | 0,404464  |
| 1500    | 150            | 50962,5     | 34654,5         | 5198175                           | 0,637031  | 0,404464  |
| 1650    | 150            | 50962,5     | 34654,5         | 5198175                           | 0,637031  | 0,404464  |
| 1800    | 150            | 50962,5     | 34654,5         | 5198175                           | 0,637031  | 0,404464  |
| 1950    | 150            | 50962,5     | 34654,5         | 5198175                           | 0,637031  | 0,404464  |
| 2100    | 150            | 48131,25    | 32729,25        | 4909388                           | 0,601641  | 0,381994  |
| 2250    | 150            | 48131,25    | 32729,25        | 4909388                           | 0,601641  | 0,381994  |
| 2400    | 150            | 48131,25    | 32729,25        | 4909388                           | 0,601641  | 0,381994  |
| 2550    | 150            | 48131,25    | 32729,25        | 4909388                           | 0,601641  | 0,381994  |
| 2700    | 150            | 48131,25    | 32729,25        | 4909388                           | 0,601641  | 0,381994  |

Таблица 8– Расчет коэффициента загрузки

![](_page_36_Picture_546.jpeg)

# Продолжение таблицы 8

![](_page_36_Picture_547.jpeg)

По данным таблицы 4 среднее значение коэффициента загрузки для трансформатора ТДН 40000/110/20 кВ, *k<sup>з</sup>* = 0,58, а для трансформатора ТДН 63000/110/20 кВ, *k<sup>з</sup>* = 0,38. Так как оптимальный коэффициент загрузки для трансформатора ТДН ближе по значению к оптимальному  $k_{\text{onT}} = 0.45$ , то к установке на ПГВ предприятия принимаем два силовых трансформатора ТДН 63000/110/20.

Для оптимизации электропотребления и повышения эффективности работы силовых трансформаторов ПГВ используют отключение одного из силовых трансформаторов при снижении нагрузки на ПГВ ниже экономически эффективной определяемой по выражению:

$$
S_{\rm 3} = S_{\rm T.HOM} \sqrt{n(n-1) \frac{P_{\rm x}}{P_{\rm K}}}.
$$
 (30)

где  $S_{\text{T,HOM}}$  – паспортное значение номинальной мощности силового трансформатора, кВА, принимаем в зависимости от варианта 40000 кВА и 63000 кВА;

 $n$  – число трансформаторов, установленных на ПГВ, принимаем равным 2;

 $P_{x}$  – паспортное значение потерь холостого хода, кВт;

 $P_{\rm K}$  – паспортное значение потерь короткого замыкания, кВт.

Для трансформатора ТДН 40000/110/20 по выражению (30):

$$
S_3 = 40000 \sqrt{2(2-1) \cdot \frac{37}{175}} = 26011 \text{ (kBA)}
$$
 (31)

Для трансформатора ТДН 40000/110/20 по выражению (30):

$$
S_3 = 63000 \sqrt{2(2-1) \cdot \frac{39}{191}} = 40279 \text{ (kBA)}
$$
 (32)

Анализ полученных результатов по значениям экономической мощности говорит о том, что при установке силового трансформатора марки ТДН 40000/110/20 нет возможности его отключения, так как полученное

значение  $S_3 = 26011$  кВА на графике полной мощности не достигается, все потребление гораздо выше.

Для силового трансформатора возможно отключение одного из трансформаторов на последних ступенях годового графика. Это позволит повысить коэффициент загрузки на последних ступенях и изменится также среднее значение коэффициента загрузки. Выполним пересчет таблицы с учетом экономической мощности, результаты занесем в таблицу 9.

Таблица 9 – Расчет коэффициентов загрузки с учетом экономической мощности

| $T$ , ч |                | $S_i$ , KBA | $P_i$ , K $B$ T | $W_i$ , K $B$ T | ТДН 40000   | <b>ТДН 63000</b> |
|---------|----------------|-------------|-----------------|-----------------|-------------|------------------|
|         | $t_i$ , $q$    |             |                 |                 | $k_{3i}$    | $k_{3i}$         |
| 1       | $\overline{2}$ | 3           | $\overline{4}$  | 5               | 6           | 7                |
| 150     | 150            | 56625       | 38505           | 5775750         | 0,7078125   | 0,449404762      |
| 300     | 150            | 56625       | 38505           | 5775750         | 0,7078125   | 0,449404762      |
| 450     | 150            | 53793,75    | 36579,75        | 5486962,5       | 0,672421875 | 0,426934524      |
| 600     | 150            | 53793,75    | 36579,75        | 5486962,5       | 0,672421875 | 0,426934524      |
| 750     | 150            | 53793,75    | 36579,75        | 5486962,5       | 0,672421875 | 0,426934524      |
| 900     | 150            | 53793,75    | 36579,75        | 5486962,5       | 0,672421875 | 0,426934524      |
| 1050    | 150            | 53793,75    | 36579,75        | 5486962,5       | 0,672421875 | 0,426934524      |
| 1200    | 150            | 53793,75    | 36579,75        | 5486962,5       | 0,672421875 | 0,426934524      |
| 1350    | 150            | 50962,5     | 34654,5         | 5198175         | 0,63703125  | 0,404464286      |
| 1500    | 150            | 50962,5     | 34654,5         | 5198175         | 0,63703125  | 0,404464286      |
| 1650    | 150            | 50962,5     | 34654,5         | 5198175         | 0,63703125  | 0,404464286      |
| 1800    | 150            | 50962,5     | 34654,5         | 5198175         | 0,63703125  | 0,404464286      |
| 1950    | 150            | 50962,5     | 34654,5         | 5198175         | 0,63703125  | 0,404464286      |
| 2100    | 150            | 48131,25    | 32729,25        | 4909387,5       | 0,601640625 | 0,381994048      |
| 2250    | 150            | 48131,25    | 32729,25        | 4909387,5       | 0,601640625 | 0,381994048      |
| 2400    | 150            | 48131,25    | 32729,25        | 4909387,5       | 0,601640625 | 0,381994048      |
| 2550    | 150            | 48131,25    | 32729,25        | 4909387,5       | 0,601640625 | 0,381994048      |
| 2700    | 150            | 48131,25    | 32729,25        | 4909387,5       | 0,601640625 | 0,381994048      |
| 2905    | 205            | 48131,25    | 32729,25        | 6709496,25      | 0,601640625 | 0,381994048      |
| 3110    | 205            | 45724,6875  | 31092,7875      | 6374021,438     | 0,571558594 | 0,362894345      |
| 3315    | 205            | 45724,6875  | 31092,7875      | 6374021,438     | 0,571558594 | 0,362894345      |
| 3520    | 205            | 45724,6875  | 31092,7875      | 6374021,438     | 0,571558594 | 0,362894345      |
| 3725    | 205            | 45724,6875  | 31092,7875      | 6374021,438     | 0,571558594 | 0,362894345      |
| 3930    | 205            | 45724,6875  | 31092,7875      | 6374021,438     | 0,571558594 | 0,362894345      |
| 4135    | 205            | 45724,6875  | 31092,7875      | 6374021,438     | 0,571558594 | 0,362894345      |
| 4340    | 205            | 45724,6875  | 31092,7875      | 6374021,438     | 0,571558594 | 0,362894345      |
| 4545    | 205            | 45300       | 30804           | 6314820         | 0,56625     | 0,35952381       |
| 4750    | 150            | 45300       | 30804           | 4620600         | 0,56625     | 0,35952381       |
| 4900    | 150            | 45300       | 30804           | 4620600         | 0,56625     | 0,35952381       |

![](_page_39_Picture_392.jpeg)

Продолжение таблицы 9

![](_page_39_Picture_393.jpeg)

По результатам расчета получили, что средний коэффициент загрузки при установке двух трансформаторов ТДН 63000/110/20 кВ  $\hat{k}_3 = 0.4$ , что более близко к оптимальному 0,45. Поэтому окончательно выбираем трансформаторы типа ТДН 63000/110/20 кВ.

# <span id="page-39-0"></span>**3.2 Выбор кабелей 110 кВ**

Для питания трансформаторов ПГВ необходимо выбрать тип кабелей и определить трассу прокладки кабельной линии. Так как изначально, согласно заданию, не было выбора напряжения линии, приходящей с энергосистемы оно было принято на уровне 110 кВ [24], [25].

Выберем кабели напряжением 110 кВ.

Выбор кабелей выполним по экономической плотности тока. Для этого определим сначала значение продолжительности использования максимальной мощности по выражению:

$$
T_{\rm M} = \frac{W_{\rm roq}}{P_{max}},\tag{33}
$$

где  $W_{\text{ro},q}$  – годовое значение потребляемой электрической энергии, кВт∙ч;

> $P_{max}$  – максимальное значение активной мощности, определяется по значению первой ступени годового графика нагрузок активной мощности, кВт.

Определим значение  $T_M$ :

$$
T_{\rm M} = \frac{265797137}{38505} = 6902.9 \,\text{u.}
$$
 (34)

Определим исходя из значения  $T_M = 6902.9$  (ч) значение экономической плотности тока *j*эк. Экономическая плотность тока зависит от того какой тип кабеля будет использован. В проекте предлагается использовать кабель с изоляцией из сшитого полиэтилена с медными жилами, тогда  $j_{\text{3K}} = 2.7$ .

Определим ток для кабеля с учетом, что он должен обеспечивать 100% передачи мощности предприятия, тогда:

$$
I_{max} = \frac{S_{max}}{\sqrt{3} \cdot U_{\text{HOM}}} = \frac{56625}{\sqrt{3} \cdot 110} = 297.2 \text{ A},\tag{35}
$$

где  $S_{max}$  – максимальная полная мощность, определяется по первой ступени годового упорядоченного графика полной мощности, кВА.  $U_{\text{HOM}}$  – номинальное напряжение сети, кВ.

Определим экономическое сечение кабеля:

$$
F_3 = \frac{I_{max}}{j_{3K}} = \frac{297.2}{2.7} = 110.1 \text{ nm}^2
$$
 (36)

где  $I_{max}$  – максимальный расчетный ток, A;

 $j_{\rm ax}$  – экономическая плотность тока.

Предварительно выбираем кабель из сшитого полиэтилена на напряжение 110 кВ марки ПвПг 185/95, где 185 – это сечение токоведущей жилы, мм<sup>2</sup>, а 95 – это сечение экрана, мм<sup>2</sup>.

Для окончательного выбора сечения кабеля необходимо выполнить проверку на термическую стойкость и проверку по длительно допустимому току.

Длительно допустимый ток кабеля при прокладке в земле для выбранного сечения кабеля равен 610 А, это значение существенно превышает максимальный расчетный ток.

Определим длительно допустимый ток для кабеля исходя из условий прокладки кабеля в лотках при условии, что в лотке будут проложены сразу две цепи:

$$
I_{\text{A}} = k_1 \cdot k_2 \cdot I_{\text{rad}} = 0.9 \cdot 0.9 \cdot 610 = 494 \text{ A}, \tag{37}
$$

где  $I_{\text{rad}}$  – табличное значение тока для выбранного сечения, для выбранного кабеля равно 610 А;

 $k_1$  – коэффициент учитывающий совместную прокладку двух цепей;

 $k_2$  – коэффициент учитывающий прокладку в закрытых лотках.

Значение длительно допустимого тока превышает значение максимального расчетного тока:

$$
I_{\rm AA} = 494 > I_{\rm max} = 297.2
$$

$$
42 \\
$$

Выбранный кабель прошел проверку по длительно допустимому току.

### <span id="page-43-0"></span>**3.3 Выбор выключателей ПГВ на стороне 20 кВ**

Выбор выключателей на стороне низкого напряжения ПГВ будем осуществлять с применением [9]. Совместно с каталогом производителя [1]. Для выбора будем использовать вакуумные выключатели так как они обладают низкой склонностью для появления коммутационных перенапряжений [22].

Выбор выключателей на стороне 20 кВ ПГВ производится по той же методике, что и выбор выключателей нагрузки. Выбраны выключатели типа ВВУ-СЭЩ-20. Расчетные и паспортные данные сведены в таблицу 9.

![](_page_43_Picture_295.jpeg)

![](_page_43_Picture_296.jpeg)

# <span id="page-43-1"></span>**3.4 Расчет релейной защиты распределительного устройства низкого напряжения ПГВ**

Релейная защита во внутризаводской системе электроснабжения необходима для ликвидации и предупреждения аварийных ситуаций (например, короткие замыкания).

В рамках ВКР проделаем расчет следующих защит:

1) Максимальная токовая защита (МТЗ) отходящих линий;

2) Токовая отсечка (ТО) отходящих линий;

3) Защита от перегрузки отходящих линий.

Выполним выбор уставок МТЗ отходящих линий. Выбор уставок МТЗ выполняется по следующим условиям:

$$
I_{\text{cs}.max} > I_{\text{pa6}.max} \tag{38}
$$

где  $I_{c3,max}$  – ток срабатывания реле, А;

 $I_{\text{pa6}.max}$  – номинальный ток защищаемого участка, А.

Из первого условия следует, что ток срабатывания реле должен быть больше, чем номинальный ток защищаемого участка, иначе защита будет реагировать.

$$
I_{\text{B3}} > I_{\text{C33}\text{A}} \tag{39}
$$

где  $I_{B3}$  – ток возврата реле, А;

 $I_{C33A}$  – ток самозапуска электродвигателей, А.

Из второго условия следует, что ток возврата реле должен быть больше, чем ток самозапуска электродвигателей на защищаемом участке, во избежание повторного срабатывания реле.

Для выбора уставки реле используется выражение (40):

$$
I_{\rm cs} = \frac{k_{\rm s} \cdot I_{\rm C3II}}{k_{\rm B}} \cdot I_{\rm pa6}.max \tag{40}
$$

где  $k_3$  – коэффициент запаса, принимается равным  $1,05$ ;

 $k_{\rm B}$  – коэффициент возврата, принимается равным 0,92.

Определим ток срабатывания реле линии ПГВ-ТП-6 по выражению (40):

$$
I_{\text{c3}} = \frac{1,02 \cdot 30}{1,5} \cdot 33 = 673 \text{ A}
$$

Ток срабатывания реле определяется выражением (41):

$$
I_{\rm cp} = \frac{I_{\rm cs} \cdot K_{\rm cx}}{K_{\rm r}},\tag{41}
$$

где  $I_{cp}$  - ток срабатывания реле, А;

 $K_{\scriptscriptstyle\rm T}$  - коэффициент трансформации трансформатора тока.

Применяя выражение (41) определяем ток срабатывания реле на стороне НН трансформатора тока:

$$
I_{\rm cp} = \frac{673 \cdot 1.3}{20} = 4.7 \, \text{A}
$$

Коэффициент чувствительности определяется выражением (42):

$$
K_{\rm q} = \frac{\sqrt{3}}{2} \cdot \frac{I_{\rm K}^{(3)}}{I_{\rm cs}},\tag{42}
$$

где  $K_{\rm q}$  - коэффициент чувствительности.

С помощью выражения (42) определяем коэффициент чувствительности МТЗ линии ПГВ-ТП-6:

$$
K_{\rm q} = \frac{\sqrt{3}}{2} \cdot \frac{1100}{673} = 1.5.
$$

При возникновении КЗ защита сработает.

Теперь выполним выбор уставок ТО для ПГВ-ТП-6. Выбор уставок ТО значительно проще, чем выбор уставок МТЗ. Для выбора уставок ТО условия те же, ток срабатывания реле определяется выражением (43):

$$
I_{\rm TO} = k_{\rm s} \cdot I_{\rm K}^{(3)} \tag{43}
$$

где  $I_{\text{T}0}$  – ток срабатывания ТО, А.

Рассчитаем ток срабатывания реле по выражению (43):

$$
I_{\rm TO} = 1.1 \cdot 1100 = 1210 \,\mathrm{A}
$$

Теперь при помощи выражения (28) определяем ток срабатывания реле на стороне НН трансформатора тока:

$$
I_{\rm cp} = \frac{1210 \cdot 1.3}{20} = 4.5 \, \text{A}
$$

С помощью выражения (42) определяем коэффициент чувствительности реле:

$$
K_{\rm q} = \frac{\sqrt{3}}{2} \cdot \frac{1100}{1210} = 1.6
$$

При возникновении КЗ защита сработает.

Теперь выполним выбор уставок защиты от перегрузки.

Для нахождения тока срабатывания защиты от перегрузки ПГВ-ТП-6 используется выражение (44):

$$
I_{\rm \scriptscriptstyle II} \ge \frac{k_{\rm \scriptscriptstyle OTC}}{k_{\rm \scriptscriptstyle B}} \cdot I_{\rm \scriptscriptstyle HOM},\tag{44}
$$

где  $I_{\text{II}}$  – ток срабатывания реле, А;

 $k_{\text{orc}}$  – коэффициент отстройки реле, принимается равным 1,2.

Определяем с применением выражения (44) ток срабатывания реле:

$$
I_{\rm \pi} \ge \frac{1.2}{1.5} \cdot 33 = 26 \, \rm A
$$

Для остальных присоединений ПГВ расчеты выполняются аналогично. Результаты сведены в таблицу 10.

![](_page_47_Picture_266.jpeg)

Таблица 10 – Результаты расчета уставок

# <span id="page-47-0"></span>**3.5 Система молниезащиты**

Подстанция глубокого ввода (ПГВ) имеет упрощенную конструкцию распределительного устройства: отсутствие выключателей; отсутствие разъединителей; отсутствие портальных опор. Однако это упрощение не отменяет необходимости установки системы молниезащиты ПГВ.

Рассмотрим расчет системы молниезащиты [18]. Исходя из габаритных размеров ПГВ, показанных на чертеже графической части рассмотрим вариант установки двух стержневых молниеотводов, для защиты силовых трансформаторов от прямых ударов молнии (ПУМ).

Размеры ПГВ 21,56×29,76 м. высоту защищаемого объекта примем равной 9 м, хотя высота трансформатора 6,2 м, однако с такой высотой защищаемого объекта будет выполняться защита части РУ 20 кВ.

Расчет выполним для двух молниеотводов.

Исходные данные:

- А=21,56 м длина защищаемого объекта;
- B=29,76 м ширина защищаемого объекта;
- $h$ <sup> $\bar{x}$ </sup>=10 м высота защищаемого объекта;
- *L=*20 м предельное расстояние между молниеотводами;
- *h=*25 м высота молниеотводов типа СМ-25.

Высота вершины конуса молниеотвода:

$$
h_0 = 0.85 \cdot h = 0.85 \cdot 25 = 25.25 \text{ m}, \tag{45}
$$

Высота средней части зоны защиты:

$$
h_{c} = h_{0} - (0.17 + 3 \cdot 10^{-4} h)(L - h). \tag{46}
$$

По (46) получим:

$$
h_{\rm c} = 25.25 - (0.17 + 3 \cdot 10^{-4} \cdot 25)(20 - 25) = 26.14 \,\mathrm{m}.\tag{47}
$$

Радиус защиты на уровне земли:

$$
r_0 = (1,2 - 2 \cdot 10^{-3}h)h = (1,2 - 2 \cdot 10^{-3} \cdot 25) \cdot 25 = 28,75 \text{ m.}
$$
 (48)

Примем радиус средней части  $r_c = r_0 = 28.75$  м. Ширина средней части зоны защиты:

$$
r_{\rm cx} = r_0 (h_c - h_x) \frac{1}{h_c} = 28.75 \cdot (26.14 - 10) \frac{1}{26.14} = 17.75 \text{ m.}
$$
 (48)

Радиус защиты на высоте защищаемого объекта:

$$
r_{x} = (1, 1 - 2 \cdot 10^{-3} h)(h - 1, 2h_{x})
$$
\n(49)

По (49) получим:

$$
r_{x} = (1, 1 - 2 \cdot 10^{-3} \cdot 25)(25 - 1, 2 \cdot 10) = 13,65 \text{ m}
$$
 (50)

Угол защиты:

$$
a^{(A)} = \arctg \frac{r_0}{h_0} = \arctg \frac{28.75}{25.25} = 41.29^{\circ}.
$$
 (51)

Рассчитанную зону действия молниеотводов представим в графической части ВКР на чертеже 6.

Выводы по разделу 3:

1. Выполнен выбор силовых трансформаторов для установки на ПГВ. Сравнивались два трансформатора ТДН 40000/110/20 и ТДН 63000/110/20. В результате расчетов трансформатор ТДН 63000/110/20 показал более эффективные значения коэффициента загрузки и возможность отключения одного из трансформаторов ПГВ в часы минимума нагрузок.

2. Выполнен выбор кабельных линий напряжением 110 кВ для питания ПГВ, выбраны кабели с изоляцией из сшитого полиэтилена и медными жилами марки ПвПг 185/95. Выполнена проверка по длительно допустимому току.

3. Выполнен выбор выключателей в распределительном устройстве 20 кВ ПГВ. Выбраны высоковольтные вакуумные выключатели марки ВВУ-СЭЩ-20.

4. Выполнен расчет уставок релейной защиты: максимальной токовой защита (МТЗ) отходящих линий, токовой отсечки (ТО) отходящих линий и защита от перегрузки отходящих линий.

5. Выполнен расчет молниезащиты с установкой двух молниеприемников типа СМ-25 с высотой 25 м. Рассчитанные параметры

зоны действия молниезащиты закрывают открытую часть ПГВ, с установленными силовыми трансформаторами от прямых ударов молнии.

### **Заключение**

<span id="page-51-0"></span>Объектом выпускной квалификационной работы является промышленное предприятие с группой чугунолитейных цехов. Для проектирования системы электроснабжения предприятия в первом разделе ВКР представлена краткая характеристика климата для региона размещения крупного промышленного предприятия с группой чугунолитейных цехов, а также определен состав крупного промышленного предприятия с определением удельных мощностей для каждого цеха и построением генерального плана предприятия, выполненном на первом листе графической части ВКР. Кроме того, в первом разделе ВКР представлено описание производимой продукции промышленного предприятия и определены параметры внешней энергосистемы. Питание проектируемой системы электроснабжения осуществляется от узловой подстанции напряжением 220/110/10 кВ, поэтому внешнее напряжение системы электроснабжения предприятия принято равным 110 кВ. Для внутризаводской системы электроснабжения выбрано напряжение 20 кВ, так как оно имеет преимущества по сравнению с традиционным напряжением распределительных сетей промышленных предприятий 10 и 6 кВ. В работе показаны преимущества использования напряжения 20 кВ на предприятии.

Выполнен расчет электрических нагрузок предприятия с группой чугунолитейных цехов. Получены значения для полной мощности 56,625 МВА, активной 38,655 МВт. Выбраны кабельные линии для питания цеховых ТП и высоковольтных потребителей, выбраны трехжильные кабели марки АСБГ различных сечений, в зависимости от мощности, питаемой цеховой ТП. Схема внутризаводского электроснабжения выбрана смешанного типа, так как это обеспечивает рациональное использование кабельнопроводниковой продукции и повышает надёжность электроснабжения потребителей цехов.

Выполнен расчет токов короткого замыкания, результаты которого использованы при выборе коммутационных аппаратов. Выбраны коммутационные аппараты – выключатели нагрузки, для установки на цеховых ТП. Выбраны выключатели нагрузки марки KLF20/630-275.

Для питания нагрузок предприятия выбрана подстанция глубокого ввода (ПГВ), ее размещение определено исходя из близости к самому мощному цеху. Выполнен выбор силовых трансформаторов для установки на ПГВ. Сравнивались два трансформатора ТДН 40000/110/20 и ТДН 63000/110/20. В результате расчетов трансформатор ТДН 63000/110/20 показал более эффективные значения коэффициента загрузки и возможность отключения одного из трансформаторов ПГВ в часы минимума нагрузок. Выполнен выбор кабельных линий напряжением 110 кВ для питания ПГВ, выбраны кабели с изоляцией из сшитого полиэтилена и медными жилами марки ПвПг 185/95. Выполнена проверка кабелей по длительно допустимому току.

Для установки в распределительном устройстве 20 кВ ПГВ выбраны высоковольтные выключатели марки ВВУ-СЭЩ-20. Для защиты отходящих линий 20 кВ выполнен расчет уставок релейной защиты: максимальной токовой защита (МТЗ) отходящих линий, токовой отсечки (ТО) отходящих линий и защита от перегрузки отходящих линий. Для защиты от прямых ударов молнии (ПУМ) выполнен расчет системы молниезащиты с установкой двух молниеприемников типа СМ-25 с высотой 25 м. Рассчитанные параметры зоны действия молниезащиты закрывают ПГВ от прямых ударов молнии.

При разработке проекта системы электроснабжения промышленного предприятия с группой чугунолитейных цехов использовались современные виды оборудования и технические решения в области электроснабжения, а также современные и только действующие нормативно-технические акты, рекомендации, методики и стандарты. При разработке проекта системы электроснабжения крупного промышленного предприятия с группой

чугунолитейных цехов также были использованы учебно-методические пособия и справочники для учебного проектирования. В результате выполнения выпускной квалификационной работы спроектирована система электроснабжения, отвечающая всем техническим требованиям.

### **Список используемых источников**

<span id="page-54-0"></span>1. АО «Группа компаний «Электрощит»-ТМ Самара». Каталог продукции. Вакуумные выключатели. // Веб-сайт компании АО «Группа компаний «Электрощит»-ТМ Самара». 2021. URL: <https://www.electroshield.ru/catalog/vakuumnie-vykluchateli> / (дата обращения: 21.05.2021).

2. Вахнина В.В. Проектирование систем электроснабжения промышленных предприятий. Методические указания к курсовому проектированию. Тольятти: ТГУ, 2006. 78 с.

3. ГОСТ 28249-93. Короткие замыкания в электроустановках. Методы расчета в электроустановках переменного тока напряжением ниже 1 кВ [Электронный ресурс] : утв. приказом от 21.10.1993. URL: <http://docs.cntd.ru/document/gost-28249-93> (дата обращения: 28.02.2021).

4. ГОСТ 9680-77. Трансформаторы силовые мощностью 0,01 кВ·А и более. Ряд номинальных мощностей. М.: Издательство стандартов, 1977. 4 с.

5. Группа СВЭЛ. Каталог продукции // Веь-сайт компании "Группа СВЭЛ". 2021. URL: https://svel.ru/catalog/ (дата обращения: 21.05.2021).

6. Завод «Севкабель». Каталог продукции // Веб-сайт компании Завод «Севкабель». 2021. URL: https://sevkab.ru/catalog/ (дата обращения: 21.05.2021).

7. Кудрин Б.И. Электроснабжение промышленных предприятий. Учебное пособие. Москва: Интернет-Инжиниринг, 2006. 671 с.

8. Неклепаев Б.Н., Крючков И.П. Электрическая часть электростанций и подстанций: справочные материалы для курсового и дипломного проектирования. 5th ed. Санкт-Петербург: БХВ-Петербург, 2014. 607 с.

9. Немировский А.Е. Электрооборудование электрических сетей, станций и подстанций. Учебное пособие. Вологда: Инфра-Инженерия, 2020. 174 с.

10. Николаев В. Безаварийная и эффективная эксплуатация устройств компенсации реактивной мощности низкого напряжения // Я электрик. –  $2009. - N9.17. - C.50-54.$ 

11. Правила устройства электроустановок. 7-е издание / Ред. Л.Л. Жданова, Н. В. Ольшанская. М.: НЦ ЭНАС, 2013. 104 с.

12. Рожкова Л.Д., Карнеева Л.К., Чиркова Т.В. Электрооборудование электричеких станций и подстанций. М.: Академия, 2013. 449 с.

13. РТМ 36.18.32.6-92. Указания по проектированию установок компенсации реактивной мощности в электрических сетях общего назначения промышленных предприятий. Доступ из справ.-правовой системы КонсультантПлюс

14. Сазыкин В.Г. Электромагнитные переходные процессы в электроэнергетических системах. Учебное пособие. Краснодар: КубГАУ, 2017. 255 с.

15. Сафронов В.И. Электротехнологические установки. Учебное пособие. Челябинск: ЮУрГУ, 2014. 124 с.

16. Сивков А.А. Основы электроснабжения. Учебное пособие. Томск: Национальный исследовательский университет Томский политехнический университет, 2014. 184 с.

17. Справочные данные по расчетным коэффициентам электрических нагрузок, шифр М788-1069/ ВНИПИ Тяжпромэлектропроект, 1990 г.

18. Степкина Ю.В., Салтыков В.М. Проектирование электрической части понизительной подстанции. Тольятти: ТГУ, 2007. 124 с.

19. Фирма «UESA» GMBH. Общий каталог продукции «UESA» GMBH // Веб-сайт компании Фирма «UESA» GMBH. 2021. URL: https://www.uesa.de/ru/servis-skachivanie/katalogi-produkcii/ (дата обращения: 21.05.2021)

20. Хрущев Ю.В. Электромеханические переходные процессы в электроэнергетических установках. Учебное пособие. Томск: Национальный

исследовательский университет Томский политехнический университет, 2012. 160 с.

21. Geng Y. Three-phase modeling of 40.5-kV vacuum circuit breaker switching off shunt reactors and overvoltage suppression measure analysis. Electric Power Systems Research

22. Guo Y. Reignition overvoltages induced by vacuum circuit breakers and its suppression in offshore wind farms. International Journal of Electrical Power & Energy Systems

23. Hafner S. Emergence of New Economics Energy Transition Models: A Review. Ecological Economics

24. Liang R. Partial discharge location of power cables based on an improved single-terminal method. Electric Power Systems Research.

25. Seong M. Analysis of electric and magnetic fields distribution and safe work zone of 154 kV power line in underground power cable tunnel. Safety Science.